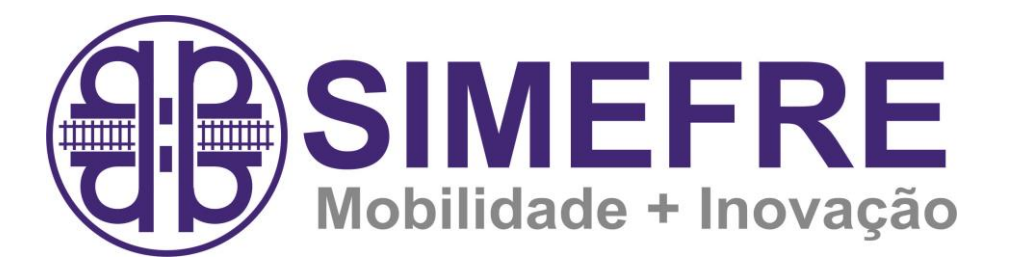

## **Contribuição Sindical - Tabela - 2018**

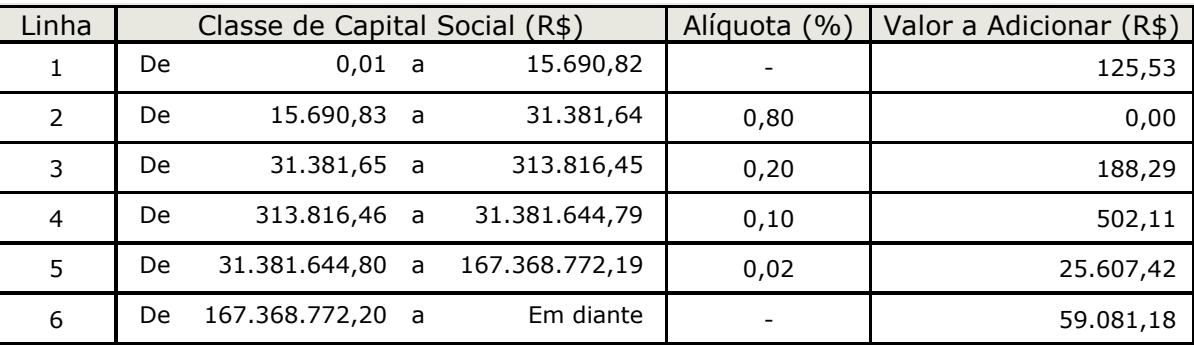

## **MODO DE CALCULAR - EXEMPLO**

1) Enquadre o capital social na "classe de capital" correspondente;

2) Multiplique o capital social pela aliquota correspondente à linha onde for enquadrado o capital;

3) Adicione ao resultado encontrado o valor constante na coluna "valor a adicionar", relativo à linha da classe de capital;

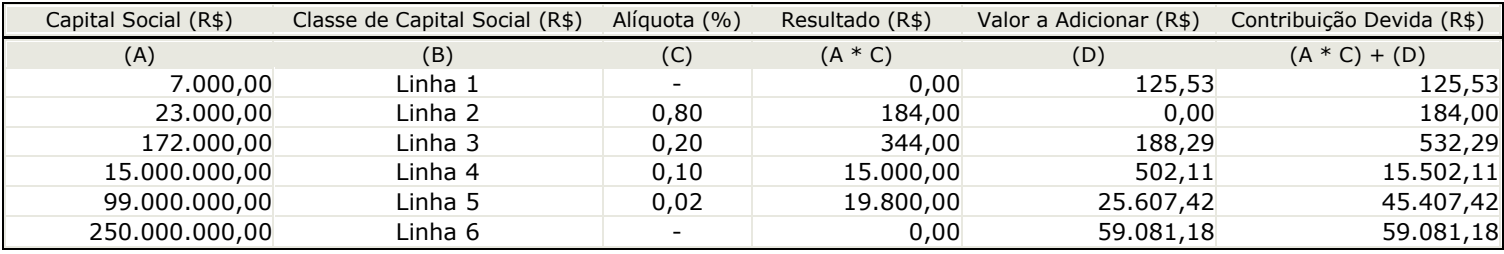

Clique no link abaixo para gerar e imprimir a guia:

<http://simefre.org.br/trabalhista/contribuicao-sindical/>